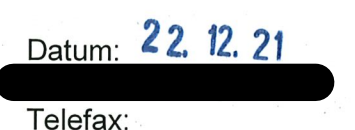

Anlage 5

Stellungnahme zur Beschlussvorlage "Strukturwandel durch Pandemie-Folgen und Transformationsprozesse - das Münchner Beschäftigungs- und Qualifizierungsprogramm (MBQ) stärken; Finanzierung"; (Sitzungsvorlage Nr. 20-26 / V 05317)

Vollversammlung des Stadtrates am 19.01.2022

## An das Referat für Arbeit und Wirtschaft

Die im Betreff genannte Sitzungsvorlage wurde dem Personal- und Organisationsreferat erst mit E-Mail vom 21.12.2021 zur Stellungnahme zugeleitet. Es wird darum gebeten, künftig die Unterlagen fristgerecht zuzuleiten.

## 1. Geltend gemachter Mehrbedarf

Mit der Sitzungsvorlage wird die dauerhafte Zuschaltung von 2,0 VZÄ beantragt.

## 2. Stellungnahme des Personal- und Organisationsreferates

Das Personal- und Organisationsreferat erhebt keine Einwände gegen den geltend gemachten Mehrbedarf.

Der Stadtrat hat in der Vollversammlung am 28.07.2021 im Rahmen des Änderungsantrags zur Beschlussvorlage "Haushaltsplan 2022 Eckdatenbeschluss" (Vorlagennummer 20-26 / V 03492) die grundsätzliche Umsetzung des Vorhabens genehmigt.

Hinsichtlich der Finanzierung wird auf die Stellungnahme der Stadtkämmerei verwiesen.

Wir bitten die Stellungnahme der Beschlussvorlage beizufügen.

Die Stadtkämmerei und das Direktorium erhalten einen Abdruck der Stellungnahme.

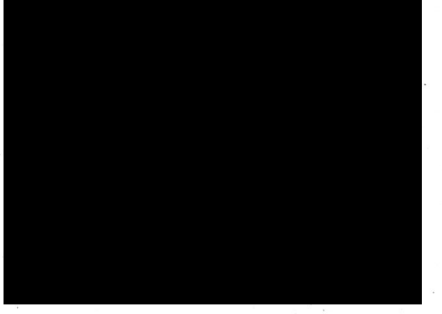

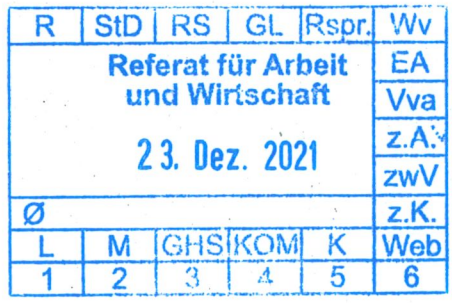